# TP 1 – Introduction à la programmation linéaire

# 1 Utilisation de Minizinc

Pour les TPs, nous utiliserons le language de modélisation Minizinc.

- 1. Téléchargez la dernière version de Minizinc (https://www.minizinc.org/).
- 2. Lisez les chapitres 1, 2 et 3.1 du tutoriel Minizinc (disponible sur Moodle). En particulier, comprenez les exemples aust, cakes et simple-prod-planning. N'hésitez pas à télécharger ces exemples, à les exécuter et à y apporter des modifications afin de bien comprendre comment ils fonctionnent.
- 3. Modélisez le problème suivant sur Minizinc et résolvez le en utilisant le solveur COIN-BC. Une base de modèle (tp1-pl-incomplet.mzn) est disponible sur Moodle.

```
minimize
x_1, x_2, x_3, x_42x_1 + x_2 + 4x_3 + x_4subject to x_1 + x_2 + x_3 + x_4 \geq 23x_2 - x_3 ≥ 5
          x_3 + x_4 \geq 3x_4 \leq 1x_1, x_2, x_3, x_4 \geq 0
```
#### Documentation sur Minizinc

- La Fiche pratique : Introduction MiniZinc, disponible sur Moodle.
- Le tutoriel officiel, disponible sur Moodle.
- Le MOOC officiel de Minizinc (https://fr.coursera.org/learn/basic-modeling).
- La Cheat sheet, reprenant la syntaxe et les opérateurs les plus utiles, disponible dans votre IDE (section help).

# 2 Problème de distribution

## 2.1 Énoncé

Un manufacturier doit acheminer ses produits dans six centres de distribution depuis trois usines. Pour cela, il a à disposition les quantités disponibles dans chacune de ses usines ainsi que les demandes minimales dans chacun des centres de productions. De plus, par le biais de statistiques antérieures, il a pu estimer le coût unitaire de transport d'un produit entre les usines et les centres de distributions. Son objectif est de minimiser les coûts de transport, tout en respectant les contraintes de capacité et de demande.

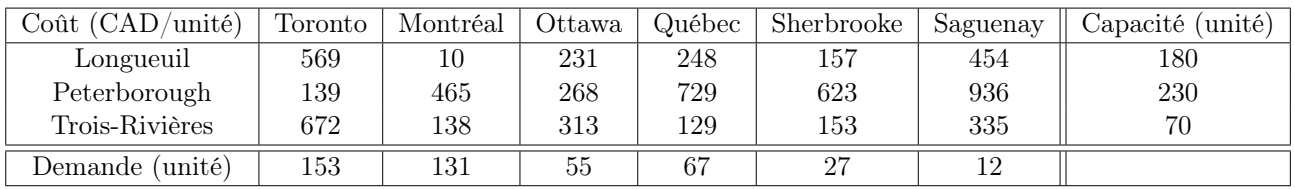

#### 2.2 Modélisation

- 1. Détaillez en français les contraintes de ce problème ainsi que les décisions que le manufacturier peut prendre afin de résoudre son problème.
- 2. Modélisez ce problème sous la forme d'un programme linéaire. Formalisez mathématiquement les données, les variables de décision, la fonction objectif ainsi que les contraintes.
- 3. Présentez un modèle générique, c'est à dire un modèle qui puisse être généralisé à un nombre quelconque de centres de distribution et d'usines.

### 2.3 Résolution

- 1. Modélisez le problème du TP sur Minizinc en utilisant les générateurs forall et sum. Une base de modèle (tp1-distribution-incomplet.mzn) et un fichier encodant le problème (tp1-distribution.dzn) vous sont donnés sur Moodle.
- 2. Résolvez le en utilisant le solveur COIN-BC.

#### 2.4 Interprétation

Une fois le modèle résolu, répondez aux questions suivantes :

- 1. Quel est le coût optimal du problème ?
- 2. Quelle est la production optimale à l'usine de Peterborough ?
- 3. Les produits de quelles usines ont-t-ils été utilisés pour satisfaire la demande de Saguenay ? Et en quelles proportions ?
- 4. Donner une contrainte active/limitante pour la solution optimale.
- 5. Le coût marginal de la capacité de l'usine de Longueuil est de −37. Pourquoi est-il négatif ? Calculer la valeur de la fonction objectif si la capacité de l'usine de Longueuil passe de 180 à 179 ? et à 175 ? Vérifier avec MiniZinc. Le coût marginal permet-il de déterminer la valeur de la fonction objectif pour toute valeur de capacité de l'usine de Longueuil ?

# 3 Transport des eaux dans un réseau

#### 3.1 Enoncé du problème

Suite à une contamination des nappes phréatiques, la ville de Sherbrooke n'est plus autonome en eau. La source d'eau la plus proche se trouve à la ville de Chambly. Heureusement, il existe un réseau d'eau courante entre les deux villes. Ce dernier est représenté dans la Figure 1. Chaque arc représente une canalisation entre deux villes et possède une capacité quotidienne exprimées en  $dam^3$ . Afin d'estimer les rentrées quotidiennes en eau, le maire de Sherbrooke souhaite connaître la quantité d'eau maximale qu'il pourrait obtenir de Chambly.

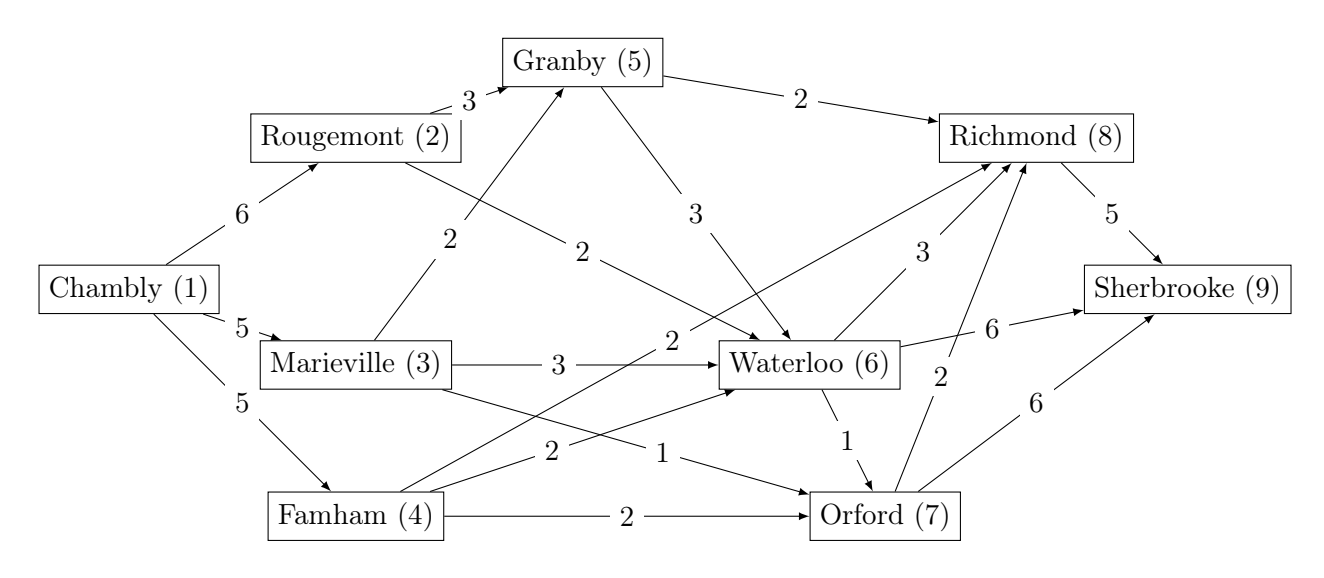

Figure 1 – Réseau de canalisations actuel.

#### 3.2 Première situation

- 1. Modélisez ce problème sous la forme d'un programme linéaire. Formalisez mathématiquement les données, les variables de décision, la fonction objectif ainsi que les contraintes.
- 2. Présentez un modèle générique, c'est à dire qu'il puisse être généralisé à un réseau quelconque.
- 3. Résolvez ce problème en utilisant MiniZinc. Pour cela, il est utile d'utiliser l'expression where, référez vous à la documentation MiniZinc pour avoir plus d'information. Un fichier (.dzn) encodant l'instance vous est fourni. Ce modèle contient une arête fictive de Sherbrooke à Chambly.
- 4. Quelle est la quantité d'eau maximale que Sherbrooke peut obtenir de Chambly ?
- 5. Le maire est sceptique quant à votre résultat, pouvez vous lui prouver que votre solution est bien optimale ?

#### 3.3 Deuxième situation

Il a ensuite été décidé que l'eau rentrant dans les villes de Granby et de Waterloo devait également transiter par un centre de traitement avant de quitter ces villes et rejoindre le réseau. La capacité quotidienne du centre de traitement est de 4  $dam^3$  pour Granby et de 6  $dam^3$  pour Waterloo.

1. Modifiez le graphe initial pour prendre en compte ces nouvelles contraintes.

- 2. Proposez un fichier .dzn encodant cette modification.
- 3. Résolvez ce nouveau problème en utilisant MiniZinc. Si votre modèle est bien fait, aucune modification à votre modèle initial de devrait être faite. Vous pouvez ainsi voir l'intérêt de créer un modèle générique.
- 4. Afin d'anticiper de futures contaminations, il a été décidé d'investir afin d'augmenter la capacité de certaines canalisations. Comment une analyse de sensibilité permettrait de déterminer lesquelles augmenter ?